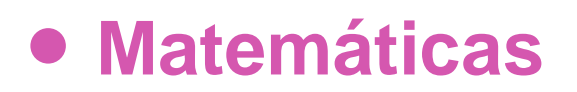

## **1º Medio**

# Unidad 1

# **OA7**

#### **Volumen del cono**

### **ORGANIZACIÓN DE LOS RECURSOS**

#### **Volumen del cono**

#### **Palabras clave**

Cono, cuerpo redondo, cilindro, volumen, red del cono recto, red del cilindro recto, conjetura, Arquímedes, aproximación, exhaución.

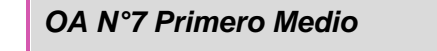

Desarrollar las fórmulas para encontrar el área de la superficie y el volumen del cono:

- Desplegando la red del cono para la fórmula del área de superficie
- Experimentando de manera concreta para encontrar la relación entre el volumen del cilindro y el cono
- Aplicando las fórmulas a la resolución de problemas geométricos y de la vida diaria

## **PRESENTACIÓN**

La actividad Volumen del cono hace uso de los siguientes recursos de aprendizaje:

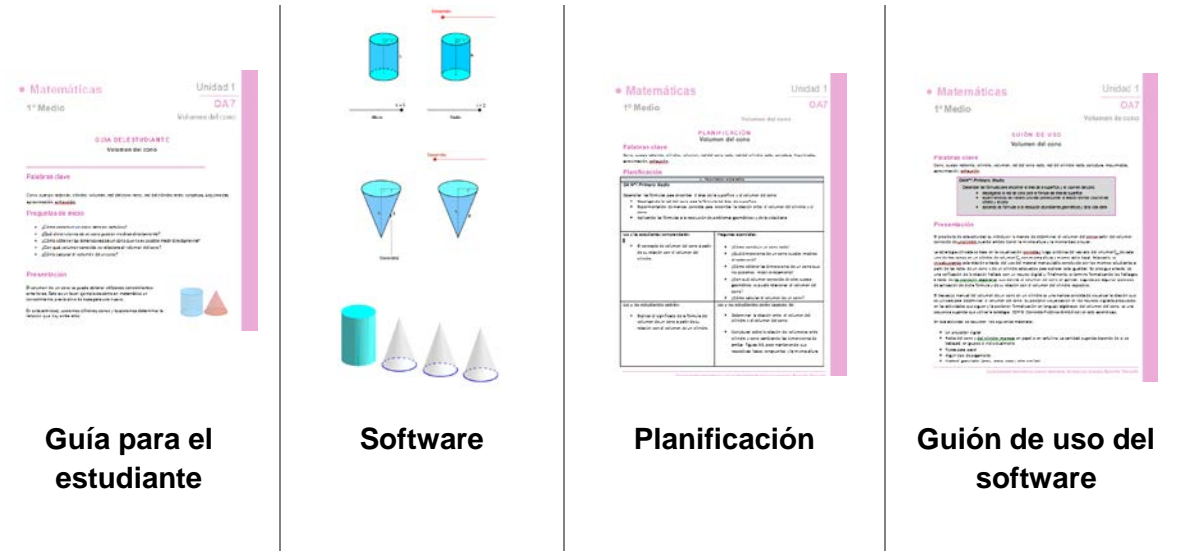

### **Recursos asociados**

#### **Plantillas recortables**

Se incluyen en el Anexo a la "Guía del estudiante una rede plana de un cilindro y una red plana de un cono, ambas como plantilla para ser recortadas y ser usadas para armar un cono y un cilindro. Por esto, se sugiere que sean impresas en papel o cartulina u otro material maleable que provea de firmeza al cuerpo que se construya con las redes, debido a que los estudiantes deben manipularlos frecuentemente al realizar el experimento que se pide en su guía.

#### **Recursos digitales**

Se incluyen también, tres recursos digitales con diferentes elementos y funcionamientos.

Los recursos digitales **RED del cilindro**<sup>[1](#page-1-0)</sup> y **RED del cono**<sup>2</sup> permiten visualizar el desarrollo de un cilindro y un cono en su respectiva red plana y el proceso inverso.

La transformación del cuerpo en su red plana y la transformación inversa se pueden visualizar moviendo el deslizador "Desarrollo" (en rojo). Ambos recursos tienen disponibles deslizadores para variar la altura del cuerpo t el redio del círculo basal, el que modifica la forma de la red plana simultáneamente. Esto permite apreciar los cambios que ocurren a la red cuando se modifican la altura y el radio basal del cono y del cilindro.

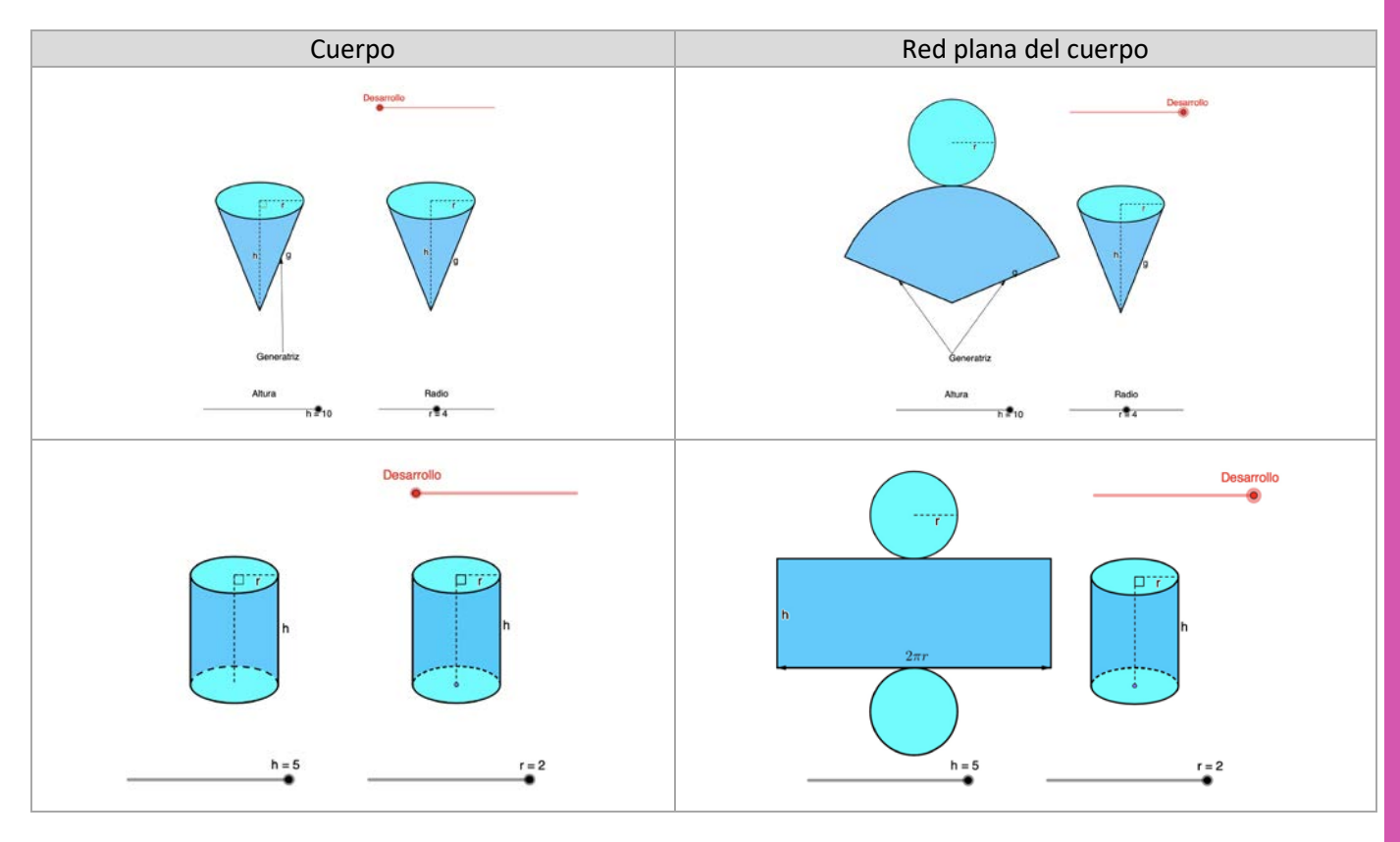

<span id="page-1-0"></span> $1$  rso digital adaptado de "Desarrollo, áreas y volumen del cilindro", encontrado en la cuenta personal deAntonio Comino en el sitio web de recursos de GeoGebra. Disponible en https://www.geogebra.org/m/BFHkAGXq

<span id="page-1-1"></span><sup>&</sup>lt;sup>2</sup> curso digital adaptad de "Desarrollo, áreas y volumen del cono", encontrado en la cuenta personal deAntonio Comino. Disponible en https://www.geogebra.org/m/BFHkAGXq

El tercer recurso digital, **Volumen cilindro - Vaciado de un cilindro en conos**[3](#page-2-0) muestra en forma gráfica la relación entre el volumen de un cilindro y el volumen de tres conos, que tienen su misma altura y misma base.

El recurso se controla con tres elementos ubicados en un panel lateral, como muestra la figura adjunta.

El botón hicia/Detiene Animación como lo indica su rótulo, inicia y detiene la animación del vaciado del cilindro en los conos si se realizan clics sucesivos en el.

El botón Reinicio detiene la animación y la devuelve al inicio.

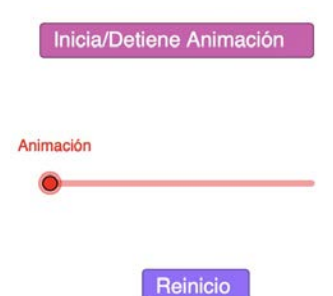

El deslizador "Animación" (en rojo), permite avanzar a discresión del usuario a alguna etapa del vaciado del cilindro.

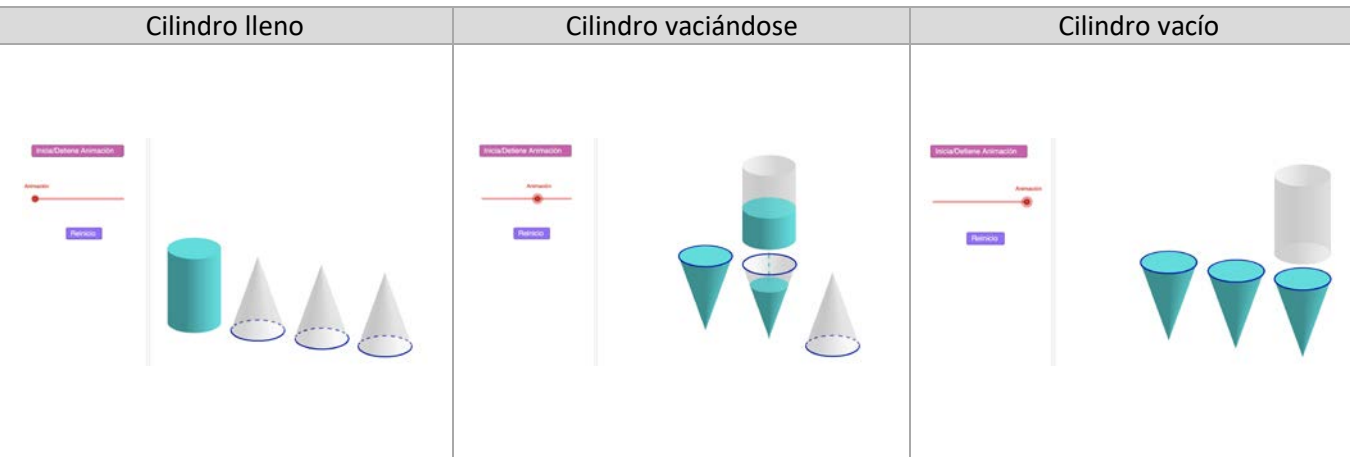

<span id="page-2-0"></span><sup>&</sup>lt;sup>3</sup> Recurso digital adaptado de "Volumen del cono", encontrado en la cuenta personal deLeopoldo Aranda Murciaen el sitio web de recursos de GeoGebra. Disponible en https://www.geogebra.org/m/c8f4Mg3V